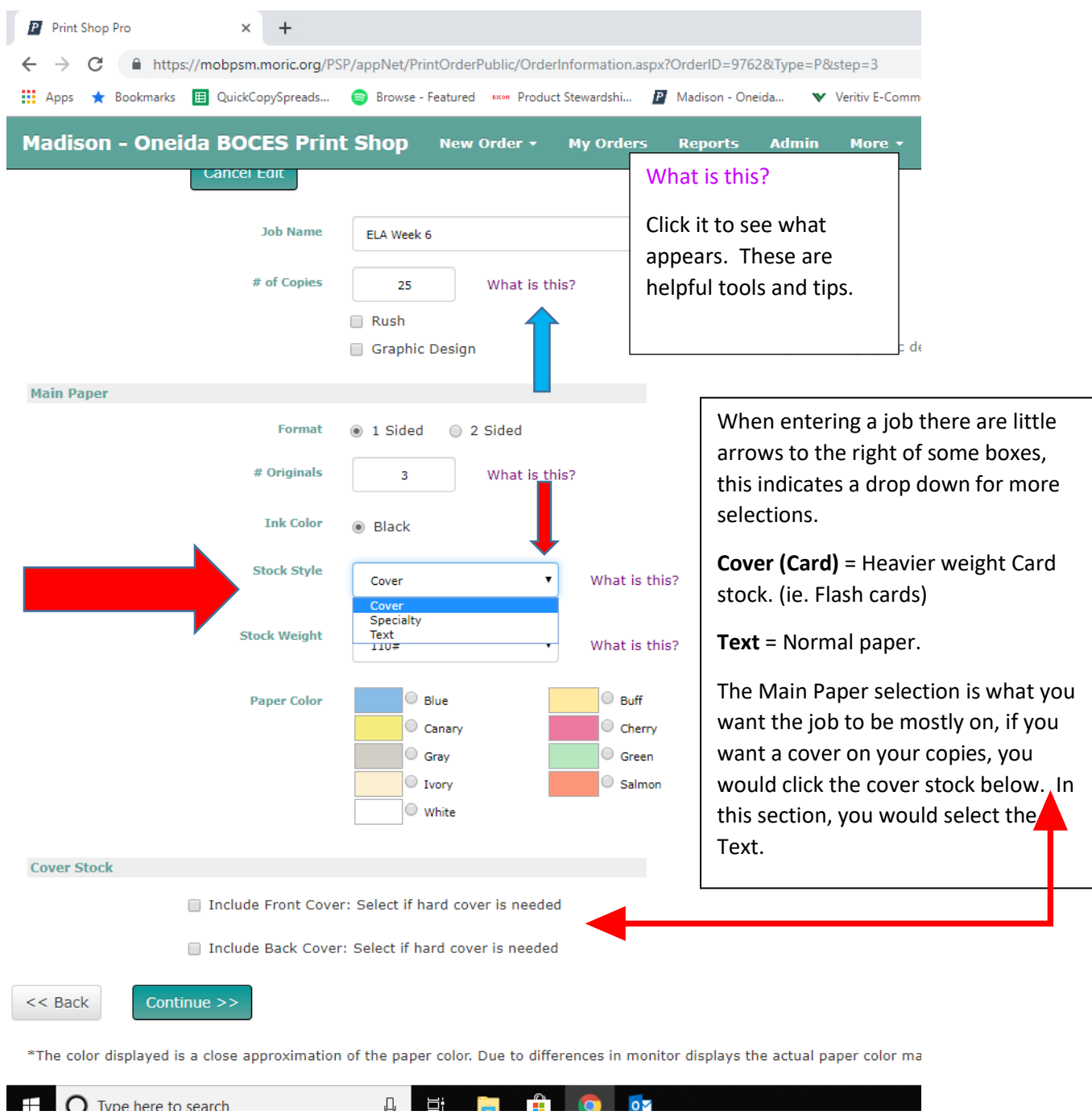

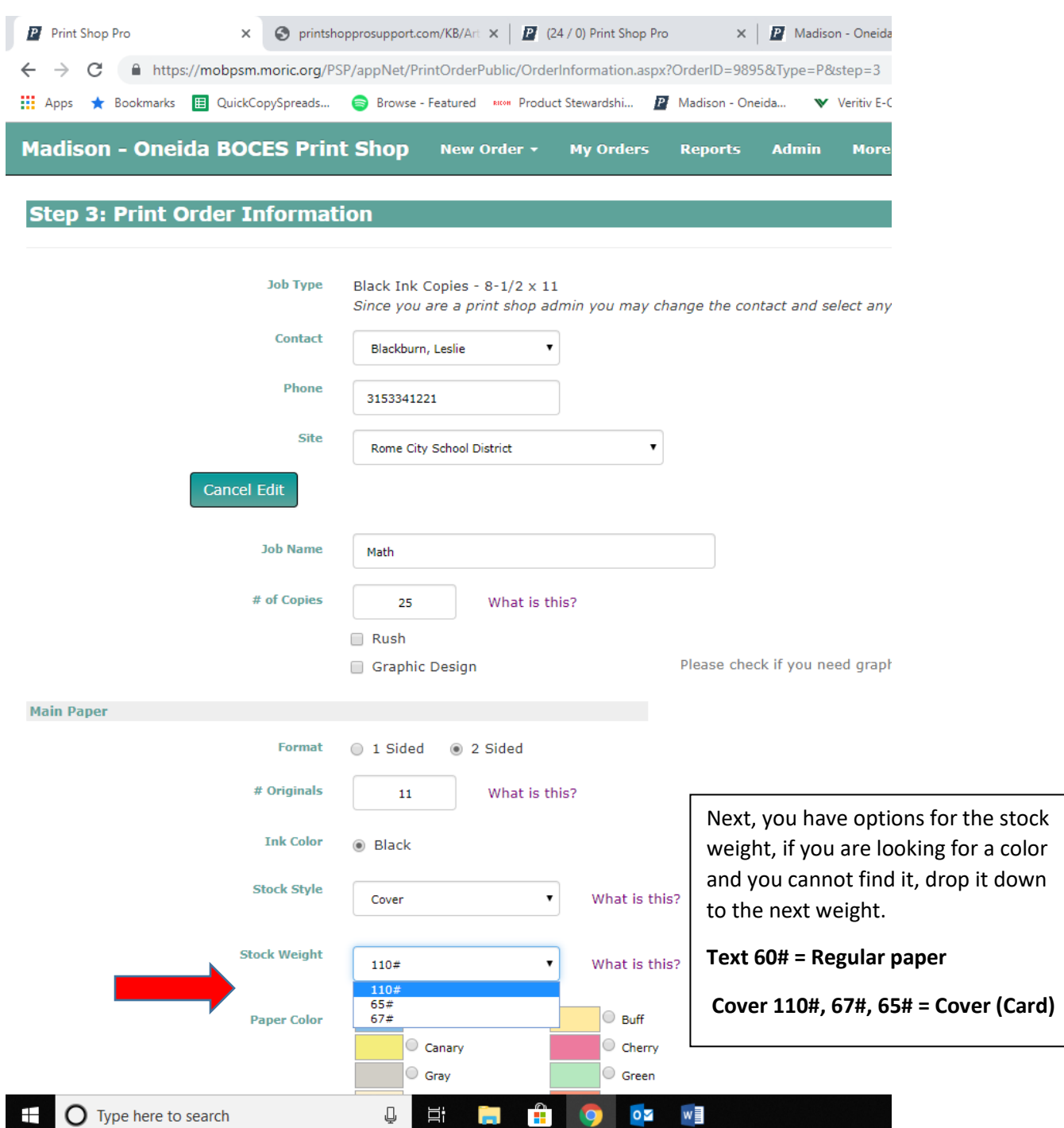

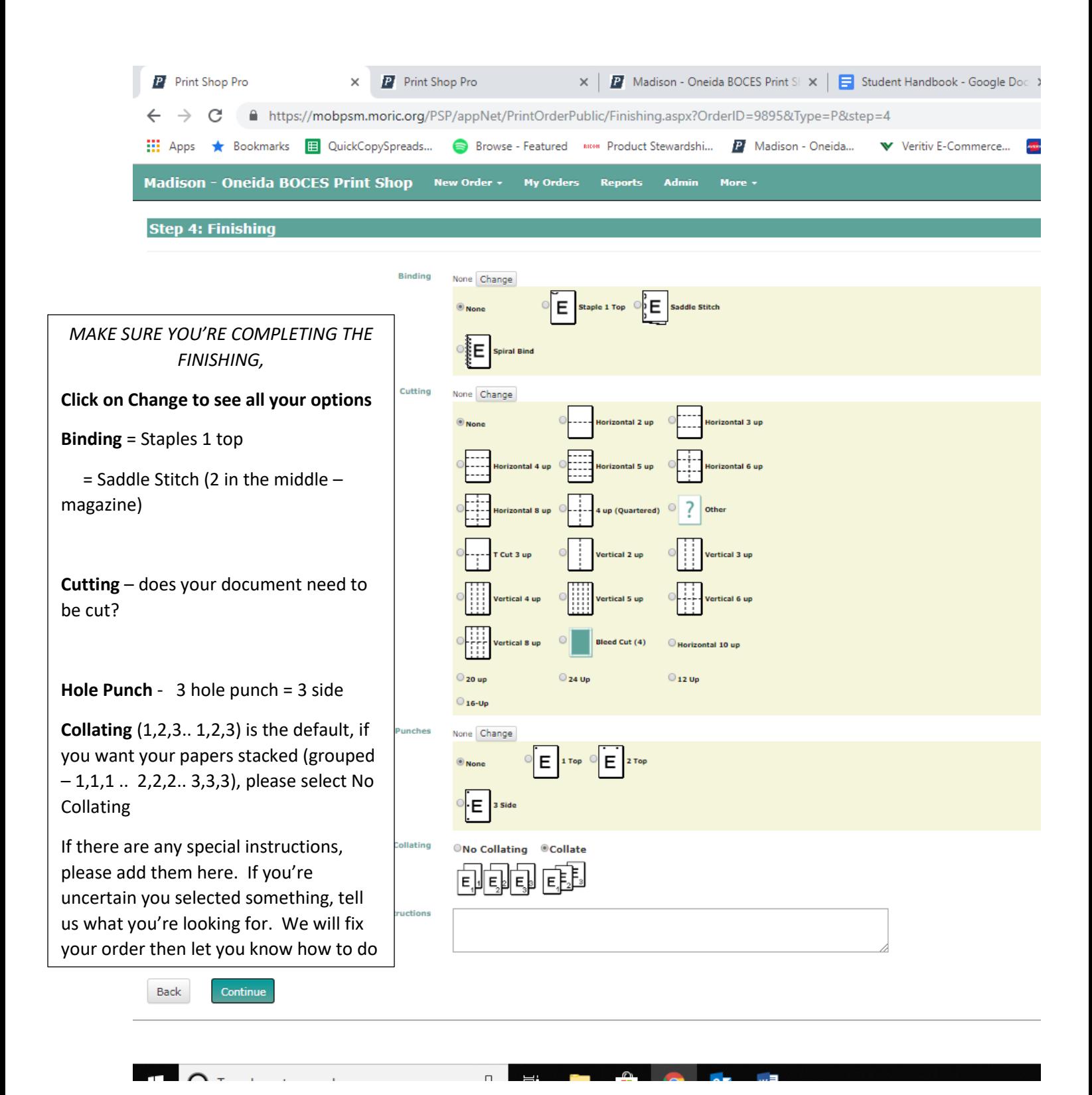

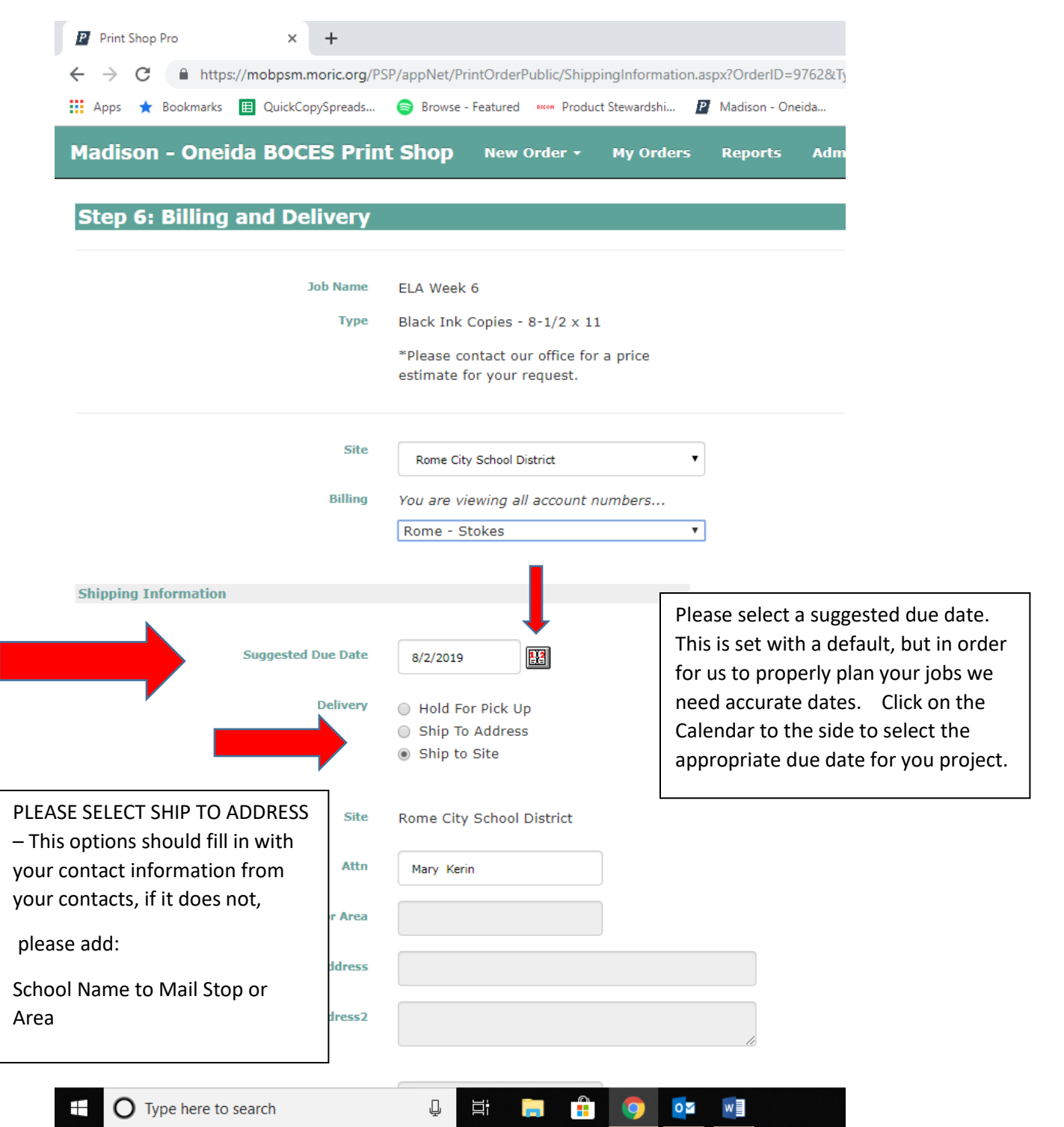

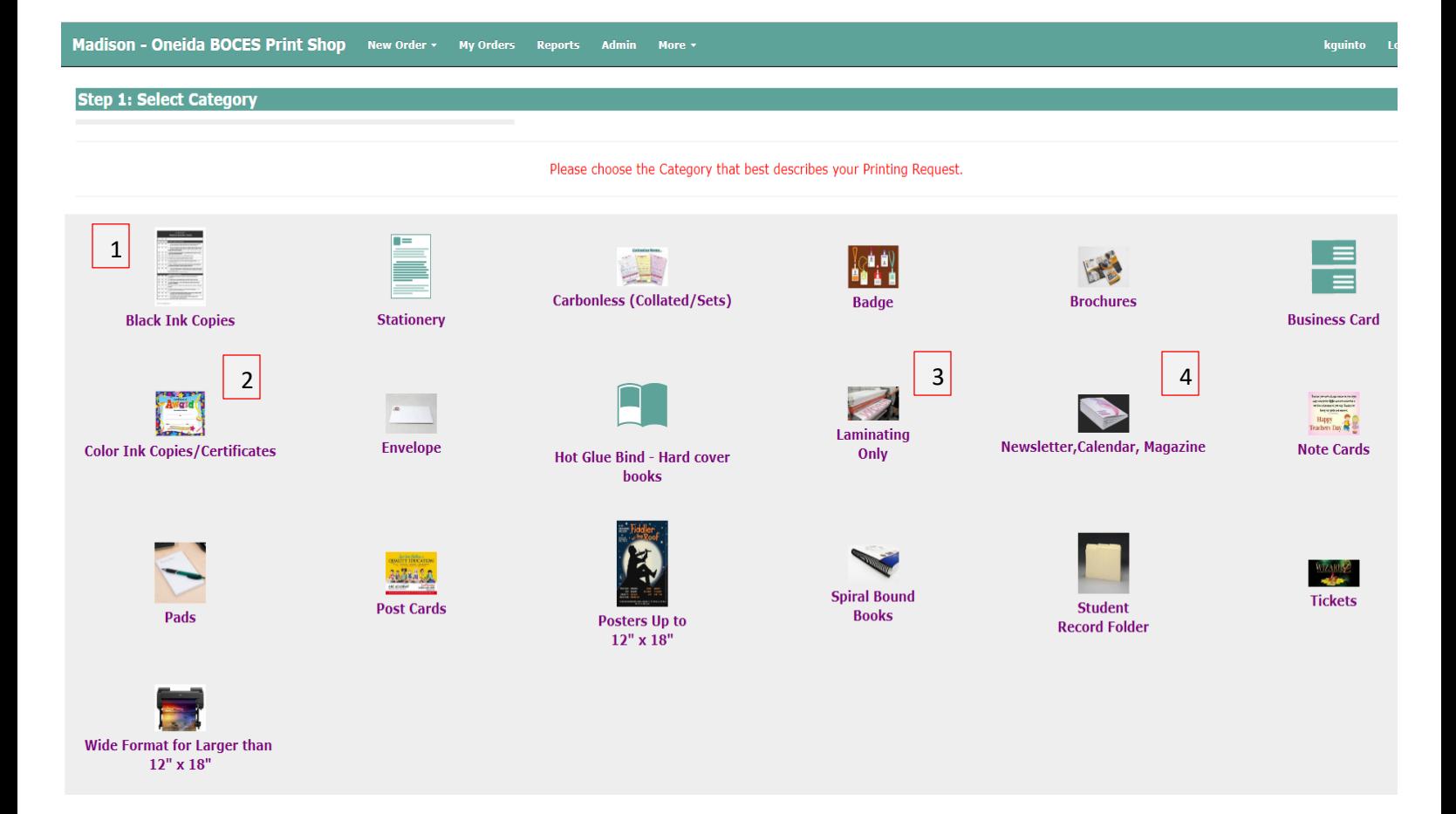

- 1. Black Ink Copies = Black copies (single sheets) that will be stacked (aaa, bbb,ccc); collated (abc, abc), flat or with a staple in the corner
- 2. Color Ink Copies = color copies that will be stacked, stapled in the corner
- 3. Laminating Only Enter information, submit, and then print order and sendto print shop with hard copies.
- 4. Newsletter, Calendar, Magazine = Black or color jobs that require 2 staples in the midde. i.e. Booklets

## Madison - Oneida BOCES Print Shop New Order v My Orders Reports Admin More v

## **Step 5: Approve the Attached File**

Please note: some formatting options (i.e. graphics, fonts sizes, font types) may NOT be preserved during the conversion process. Select "No" for "File Approved?" to use the original file.

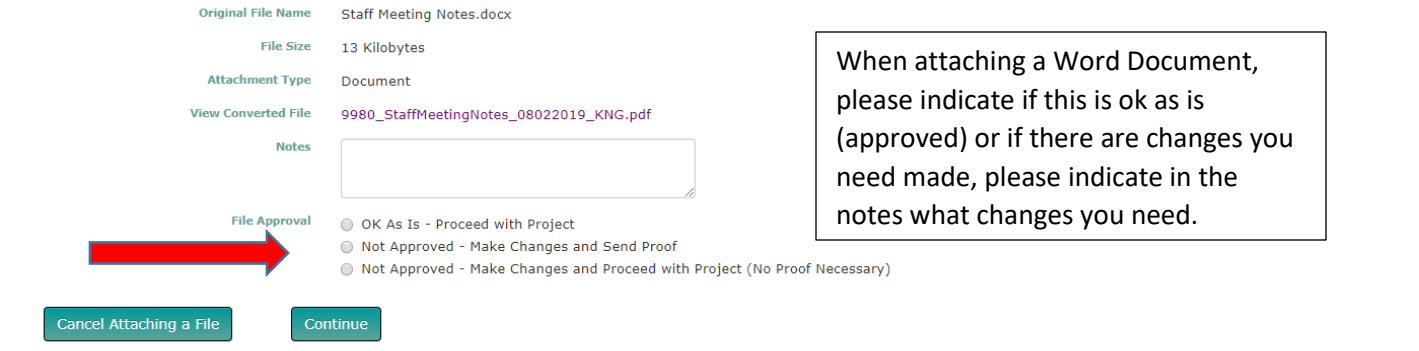